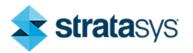

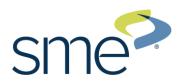

## SkillsUSA 2024 Additive Manufacturing State Challenge

**Medallion Models** 

Welcome to the "logo Medallion" challenge! The task at hand is to design an eyecatching Medallion that represents your school, yourself, mascot, state, country, event, or hobby.

Design Examples:

- Bump Maps
- Displacement Texture
- Embossed/Debossed Text
- Motion

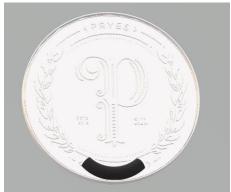

Example of a Basic Design for reference only

## **Competition Requirements**

- 1. The design must be completely 3D printed
- 2. The design must contain at least two legibly printed words.
- 3. The design can contain 3D printed bodies that are glued together for the final part, glue must be dry by judging time.
- 4. Parts can be colored or painted, must be dry by judging time.
- 5. The printed part can have moving bodies.
- 6. The design must be at least 3" X 3" X 1/4" minimum.
- 7. 3D Printed Design Students must create a design that:
  - o Is original and designed by contestants.
  - Prints all parts in less than 8 hours.
  - Uses less than 5 cubic inches of model and/or support combined for all parts.
- Students must submit files to be printed via State designated file share site no later than <u>5pm cst</u> on <u>March 22</u>. Final prints will be delivered the day of the contest so that students can test, assemble/modify and be evaluated.
- 9. A student's Advisor can contact the event coordinator with questions at: childebrand@southeast.edu

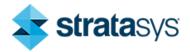

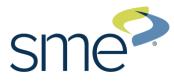

## **Tips for Competitors**

Here are some tips to maximize the points awarded to you:

- Build debossed text on a horizontal surface for best results. This may require building the part on its edge or standing up.
- Leverage post-processing techniques to smooth or color printed bodies.
- Additional moving parts may add to your score but can produce more points of failure on the final assembly.
- Use online resources (YouTube, GrabCAD Tutorials)
- Whenever intellectual property (IP) deters you from a project, try using approximate geometries to communicate the design intent.
- Optional design for additive manufacturing learning resources:
  Stratasys Think Additively™ Masterclass:
- https://youtube.com/playlist?list=PLUYaY5EIPtNBdU-s-7l9rl05lBHHITarl

## State Competition Procedure

Before or on contest day:

- 1. Students attend orientation on Thursday evening and complete a written test.
- 2. Students submit Engineering Notebook on day of competition to the judges.
- 3. Students submit print files in both CAD (.step) and mesh (STL) format to (childebrand@southeast.edu) before 5pm CST 03/22/2024.
  - GrapCAD Print will be the used for printing and set to default settings, no custom settings allowed.
  - Stratasys F170 & F370 printers loaded with ABS plastic will be used.
- 4. Students submit their Presentation on day of Competition to the Judges.
- 5. Students submit a complete resume on day of competition to the judges.
- 6. Students are allowed to bring post processing tools and supplies.